**Использование информационных и коммуникационных технологий в процессе обучения**

**Недельская Олеся Сергеевна, учитель истории и обществознания МОУ СОШ №78 города Краснодара**

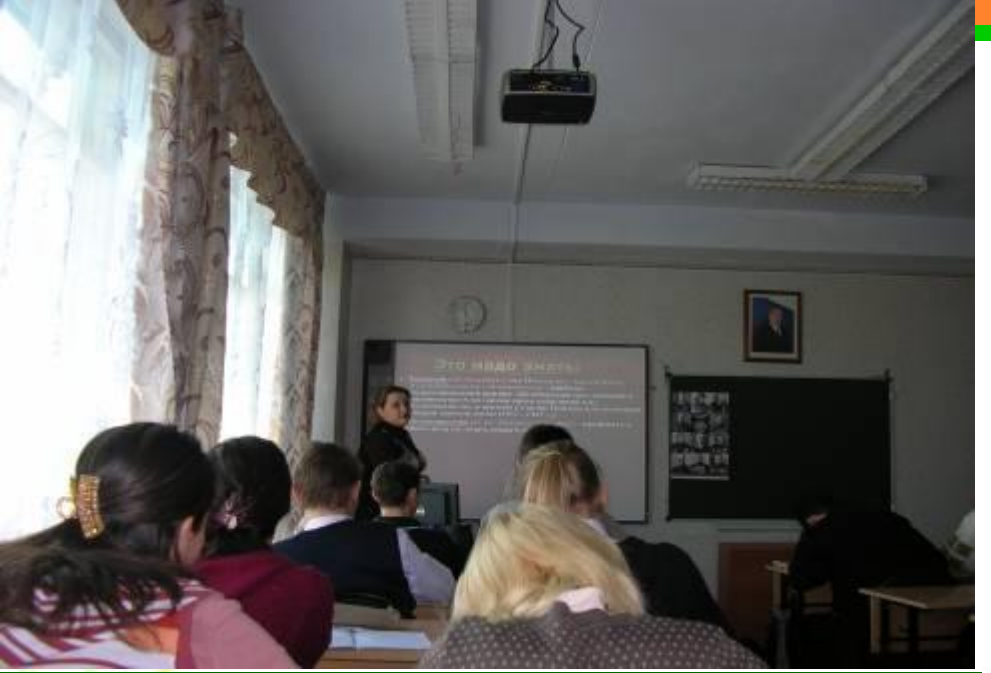

**Когда ребенок смотрит на стандартную доску, она для него настолько обыденна, что ничего интересного он от нее не ожидает. Но когда ученик видит такую яркую, интерактивную доску, которая отвечает на определенные детские импульсы, то все внимание направлено уже на нее, на учителя, на предмет обсуждения и на материал.** 

**Сейчас подрастает совершенно другое поколение учеников, которое уже не хочет работать по стандартным формам и методикам, т.к. школа отстает от них по уровню знаний в области высоких технологий.** 

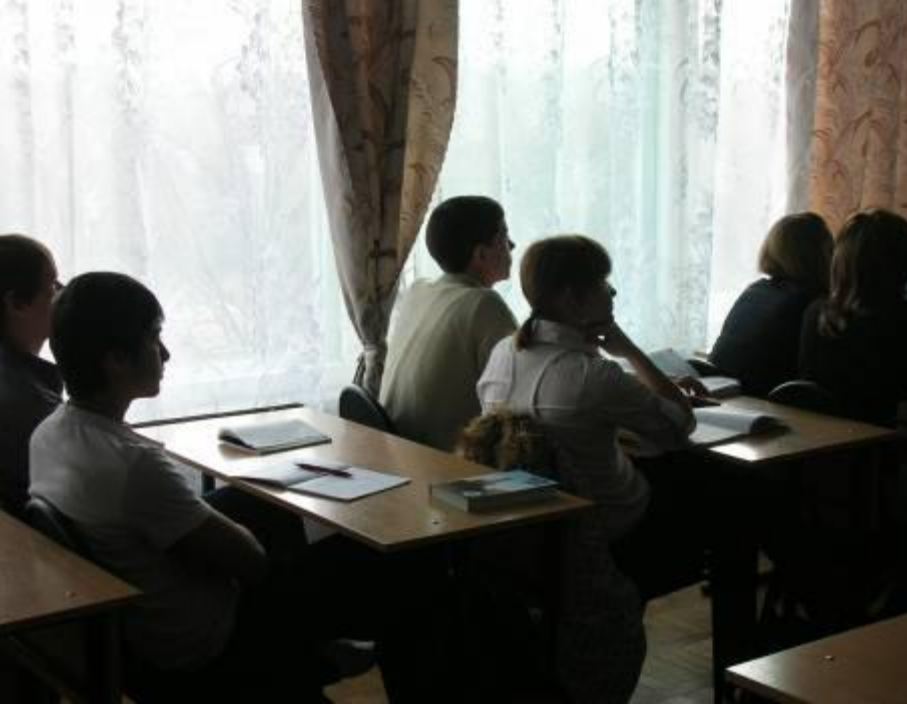

## **Систематическое использование ИКТ на уроке приводит к целому ряду любопытных последствий:**

- повышается уровень использования наглядности на уроке;
- повышается производительность урока;
- появляется возможность организации проектной деятельности учащихся;
- преподаватель, создающий или использующий ИКТ вынужден обращать огромное внимание на логику подачи учебного материала, что положительным образом сказывается на уровне знаний учащихся;
- изменяются к лучшему взаимоотношения с учениками далекими от истории, особенно с увлеченными ПК.

### При использовании электронной интерактивной доски доступны следующие виды образовательной

#### деятельности:

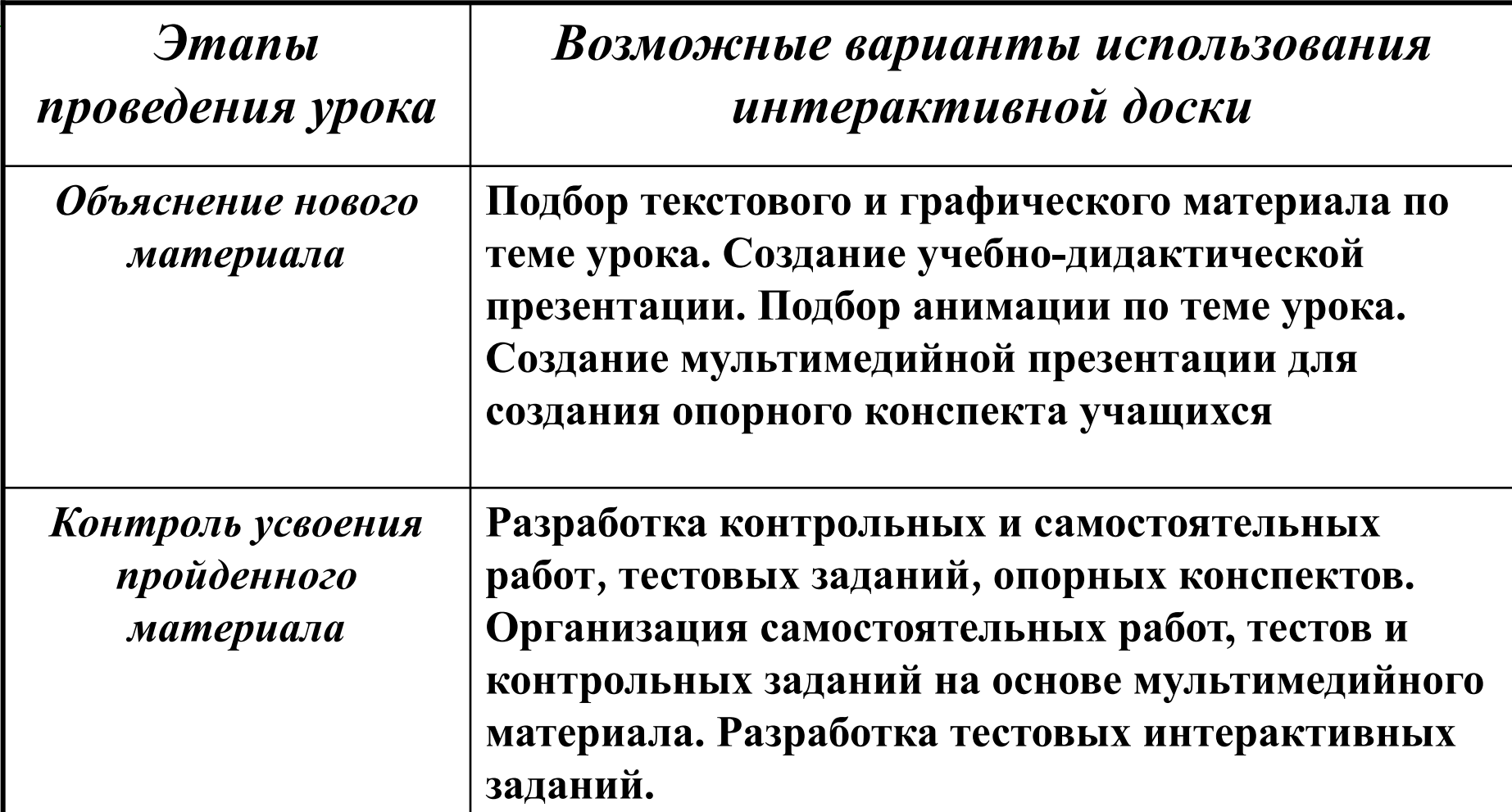

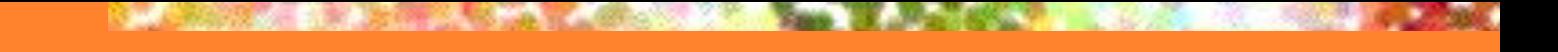

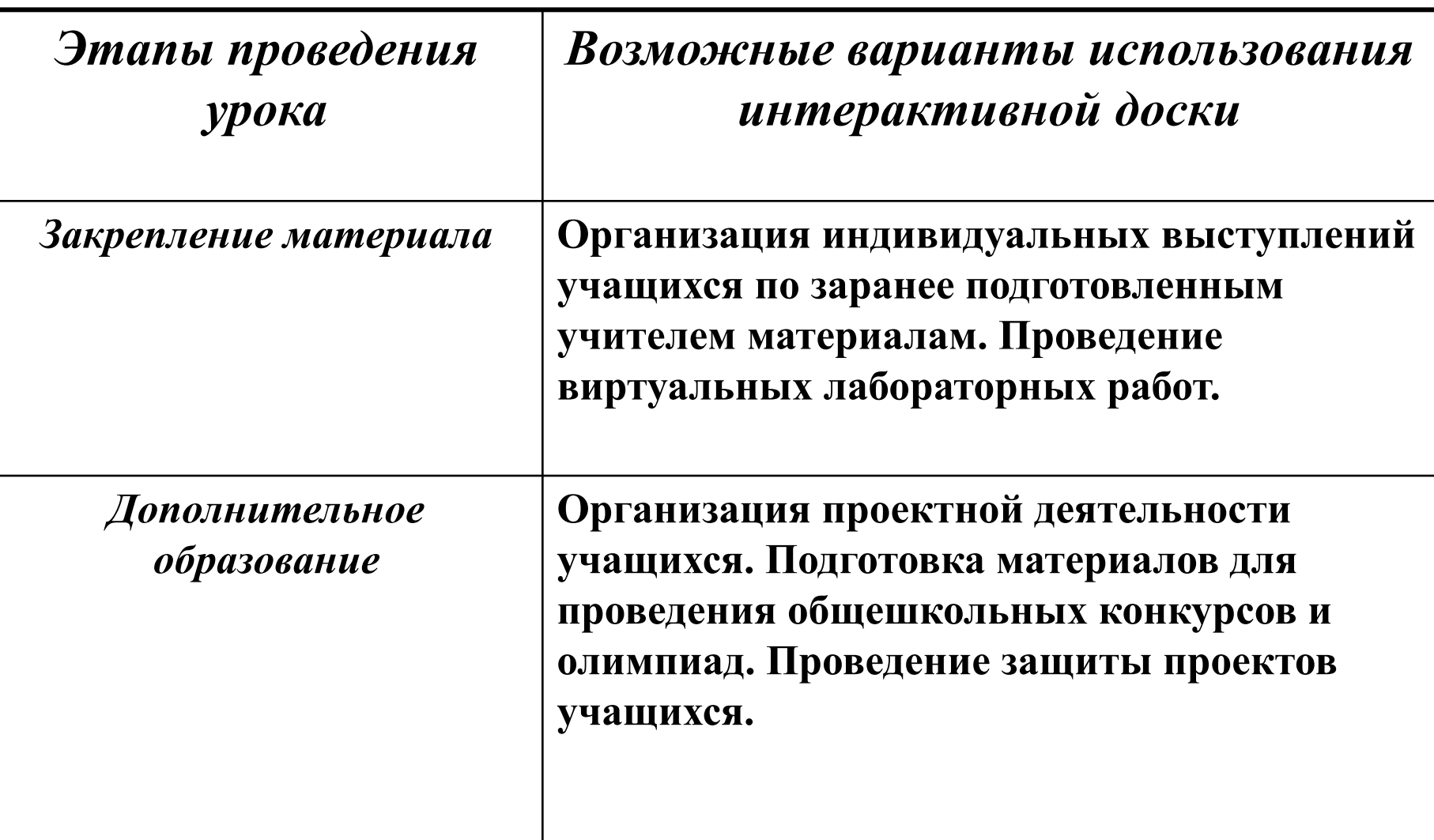

**На интерактивной доске можно легко передвигать объекты и надписи, добавлять комментарии к текстам, рисункам и диаграммам, выделять ключевые области и добавлять цвета.**

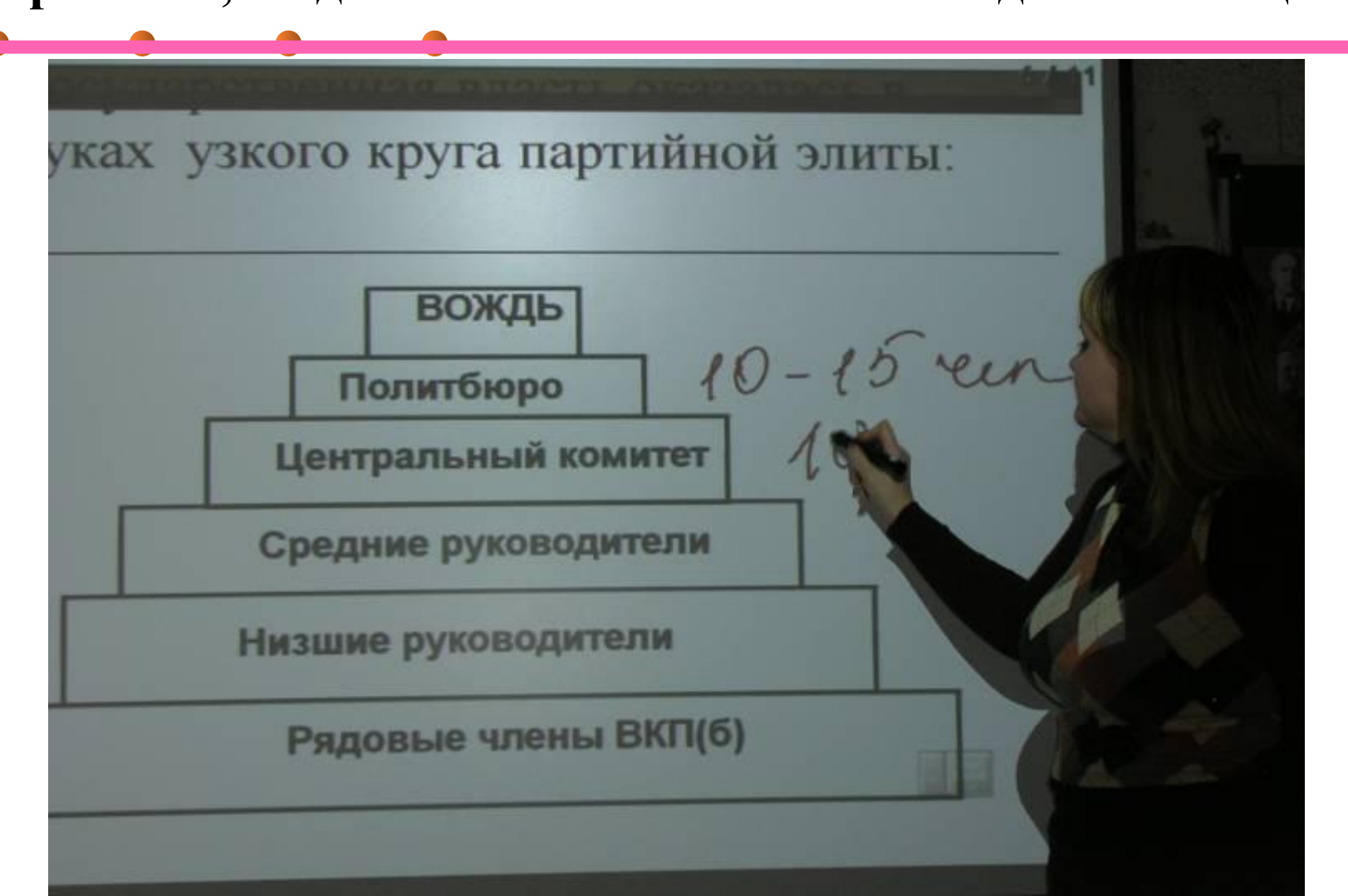

Интерактивные доски дают целый ряд принципиально иных возможностей: любая схема, рисунок, карта здесь специально предназначены для того, чтобы по ним было не

только можно, но и нужно делать надписи.

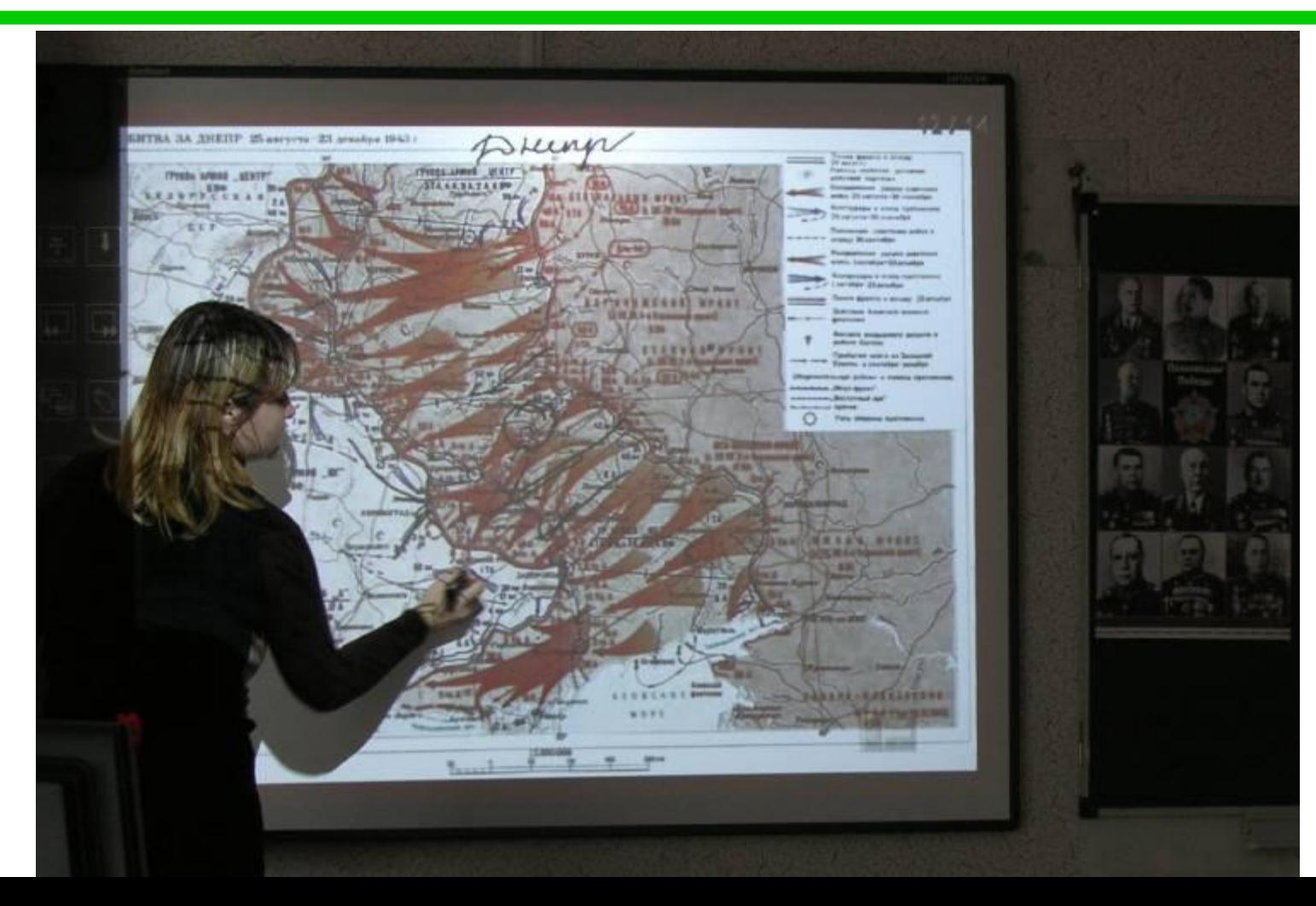

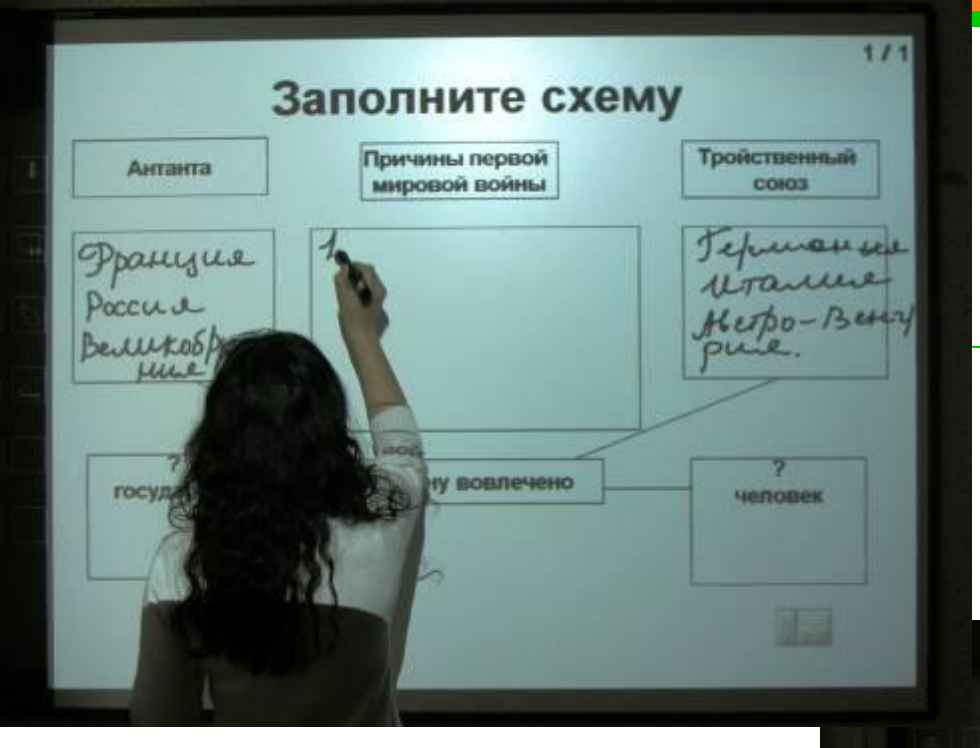

9 класс. Закрепляем знания темы «Первая мировая  $\boldsymbol{g}$ 

Тематическое тестирование СОЗНАНИЕ И ПОЗНАНИЕ Часть А

А 1. Что характеризует процесс самопознания?

- 1) приобретение сведений об окружающем мире
- 2) получение достоверных сведений об окружающем мире
- 3) формирование представлений о собственных **ВОЗМОЖНОСТЯХ**
- 4) изучение объективных законов мироздания

10 класс. Проверка усвоенного материала в форме тестирования (по материалам ЕГЭ)

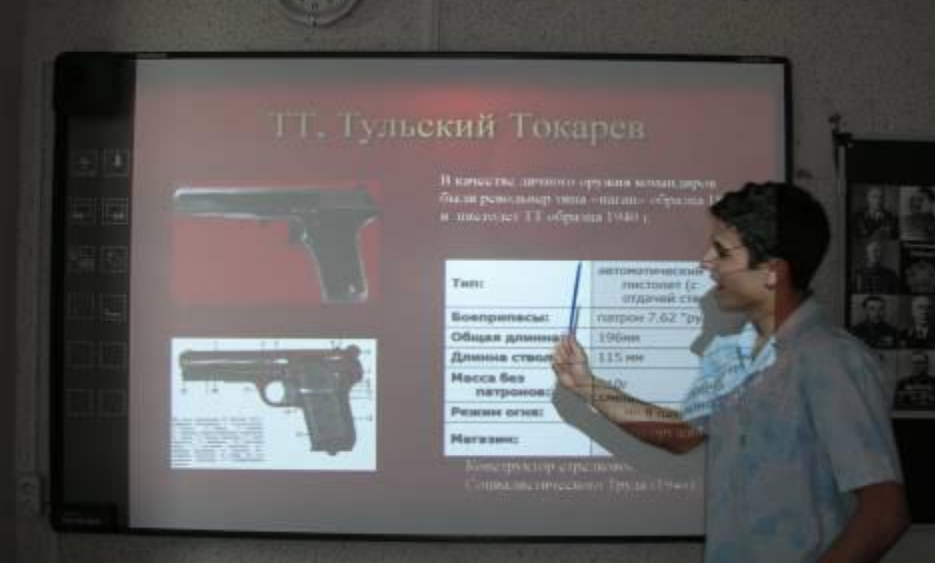

#### **Учащиеся**

#### **занимаются проектной деятельностью**

## **Приобретают опыт публичных выступлений**

#### Декларация прав человека и гражданина

**SECURENTS** 

Е вликая франц узокая революция пралияла на дальней. ее развитие прав человека.

Оно зыдвижуть принципы развнотав, **Buartonia, cripeus VIVIsticity, as objectie** инторы: должно формироваться коми-OF LESTED STATISTICS IN SAID OF STEREOM Перевращит орое чиловые и враковших

*Да, возможности использования информационных и коммуникационных технологий на уроках огромны, но, конечно же, интерактивная доска не может заменить учителя. Без него трудно себе представить полностью интерактивный урок. Восприятие записанного на доске текста отличается от восприятия произнесенного человеком текста, в который вложены эмоции и чувства.* 

# **Спасибо за внимание!**